# **Entwurf und Implementierung multimodaler Museumsinformationssysteme am Beispiel eines Prototypen für die "Berlinische Galerie - Landesmuseum für moderne Kunst, Fotografie und Architektur"**

Design and Implementation of multimodal museum information systems using a prototype for the "Berlinische Galerie - Museum for Modern Art, Photography and Architecture" as an example

Christiane Friedrich, Berlinische Galerie Berlin, E-Mail: [friedrich@berlinischegalerie.de](mailto:friedrich@berlinischegalerie.de) Mareike Hybsier, FHTW Berlin, E-Mail: [mareike.hybsier@snafu.de](mailto:mareike.hybsier@snafu.de) Alexander Lang, FHTW Berlin. E-Mail: [me@langalex.org](mailto:me@langalex.org) Jürgen Sieck, FHTW Berlin, E-Mail: [j.sieck@fhtw-berlin.de](mailto:j.sieck@fhtw-berlin.de) Katja Sommer, FHTW Berlin, E-Mail: [katja@ksommer.org](mailto:katja@ksommer.org)

#### **Zusammenfassung:**

Im Beitrag werden der Entwurf und die Implementierung eines Prototyps für ein multimodales Museumsinformationssystem für die Berlinische Galerie präsentiert. Hierfür wurden neben der informationstechnischen Grundstruktur sowohl museumspädagogisch aufbereitete Inhalte für Informationssysteme und geführte Touren als auch Konzepte für verschiedene Navigationsstrukturen erarbeitet.

Im ersten Teil wird die technische Struktur des Systems vorgestellt. Behandelt wird vor allem die Multi-Tier-Architektur des multimodalen Informationssystems, bestehend aus Clients, Datenbankserver und mehrschichtigem Webserver. Als digitale Endgeräte für die Nutzung des Systems können PDAs mit WLAN-Funktionalität, podcastfähige MP3-Player und normale Computer genutzt werden. Prinzipiell ist das System so offen ausgelegt, dass weitere Geräte und Medien unterstützt werden.

Der zweite Teil des Beitrages beschäftigt sich mit dem Produktionsprozess der Inhalte sowie deren Verwaltung, Transformation und Verknüpfung zu Internetpräsentationen oder Touren durch das Museum.

## **Abstract:**

The paper presents the design and implementation of a multimodal museum information system for the Berlinische Galerie. In addition to the basic technical structure, content for an information system has been pedagogically prepared and different navigation structures have been developed. The first part presents the technical structure of the system. Above all, it shows the multi tier architecture of the multimodal information system composed of clients, database server and a multi tier web server. The system can be used through digital clients such as PDAs with wireless networking functionality, podcast enabled MP3 players and personal computers. Due to the open architecture of the system, additional types of clients and media can be added.

The second part deals with the production process of the content as well as the administration, transformation and linking to form internet presentations or guided tours through the museum.

## **Einleitung**

Im Folgenden werden der Entwurf und die Implementierung eines Prototyps für ein multimodales Museumsinformationssystem für die Berlinische Galerie vorgestellt. Ziel war es, der Berlinischen Galerie ein intuitiv zu nutzendes und einfach zu erweiterndes System bereitzustellen, das die regulär von Mitarbeitern geführten Touren durch das Museum um einen digitalen, audiovisuellen Museumguide ergänzen sollte. Da die Berlinische Galerie in einem durchschnittlich

sechsmonatigen Rhythmus ihre Ausstellungen wechselt, muss die Lösung für einen Museumsguide dynamisch gestaltet sein, um den mit den Umstellungen verbundenen Aufwand bei der Pflege der Museumstouren in einem für die Museumspädagogen bewältigbaren Umfang zu halten. Deshalb wurden neben der informationstechnischen Grundstruktur sowohl museumspädagogisch aufbereitete Inhalte für Museumsinformationssysteme und geführte Touren als auch Konzepte für flexible Navigationsstrukturen erarbeitet.

Das Projekt entstand 2005 als Zusammenarbeit zwischen Studierenden und Professoren der Studiengänge Angewandte Informatik und Museumskunde an der FHTW Berlin.

#### **Technische Konzepte**

Der vorliegende Prototyp bietet eine umfassende Architektur für einen multimedialen Museumsführer bestehend aus Client, Datenbankserver und mehrschichtigem Webserver. Als Endgerät für die Museumsbesucher wurden in der ersten Ausbaustufe Personal Digital Assistants *(.PDA*) mit WLAN-Funktionalität und Webbrowser sowie iPods gewählt. Das entstandene System ist jedoch so offen ausgelegt, dass auch eine Vielzahl anderer Präsentationsmedien unterstützt werden. Besonders hervorzuheben ist dabei die Möglichkeit, ausgewählte Inhalte durch eine automatische Generierung von PDF-Dokumenten auch als Druckversion ausgeben zu können.

Den Kern der Anwendung bildet ein objektorientiertes Modell des inhaltlichen Konzepts (siehe Abbildung 1), in dessen Mittelpunkt eine *Tour* steht. Eine solche *Tour* enthält im Wesentlichen eine sortierte Liste von so genannten *InformationUnits,* die wiederum mediale Elemente wie Texte, Bilder, Slideshows oder Video- und Audiodaten in Form von *MediaResource*s besitzen, wobei Texte sowohl schriftlich in Kurz- und Langform als auch gesprochen in Audiodateien vorliegen können. Die eigentlichen Binärdaten wurden mit Hilfe der Klasse *ByteArray* in das Modell aufgenommen. Um Beziehungen zu inhaltlich verwandten Entitäten abzubilden, wurden die *InformationUnits* um *Links* ergänzt. Mit Hilfe von *Categories* werden die *InformationUnits* thematisch in eine Baumstruktur von Ober- und Unterkategorien gruppiert. Die einzelnen Entitäten sind in Java-Klassen abgebildet, die jeweils Eigenschaften definieren und Beziehungen zu den anderen Entitäten beinhalten.

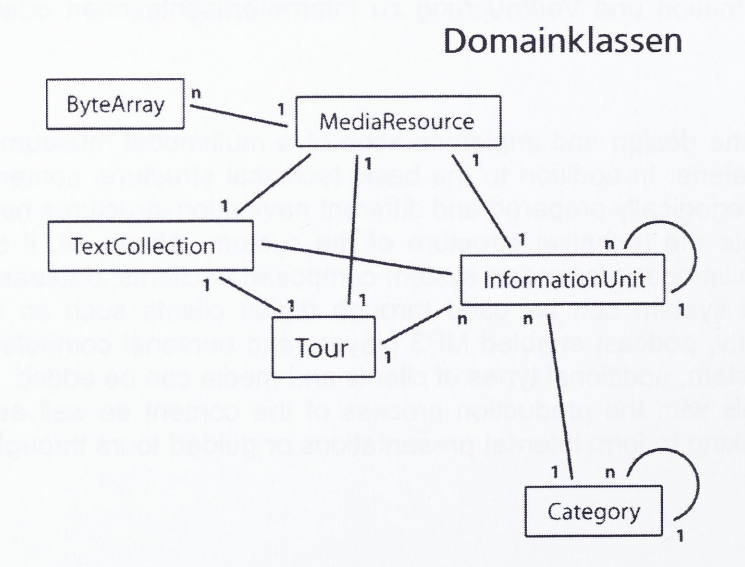

Abbildung 1: objektorientiertes Modell des inhaltlichen Konzepts

Diese Klassen werden inklusive aller Binärdaten für Bilder und Töne mit Hilfe des Hibernate-<br>Frameworks automatisch in einer relationalen Datenbank persistent gehalten, deren Frameworks automatisch in einer relationalen Datenbank persistent gehalten, deren Tabellenschema sich automatisch aus dem Klassenmodell ableitet. Der Zugriff auf die Daten

erfolgt über einen Data Access Layer, der das Auffinden, Laden und Abspeichern der Domainobjekte ermöglicht. Auf diesen greifen die zwei Anwendungen des Projekts zu: zum einen ein Webserver, der die verschiedenen Endgeräte bedient, und zum anderen ein Authoring-Tool. über das die Daten verwaltet und zu Touren zusammengestellt werden.

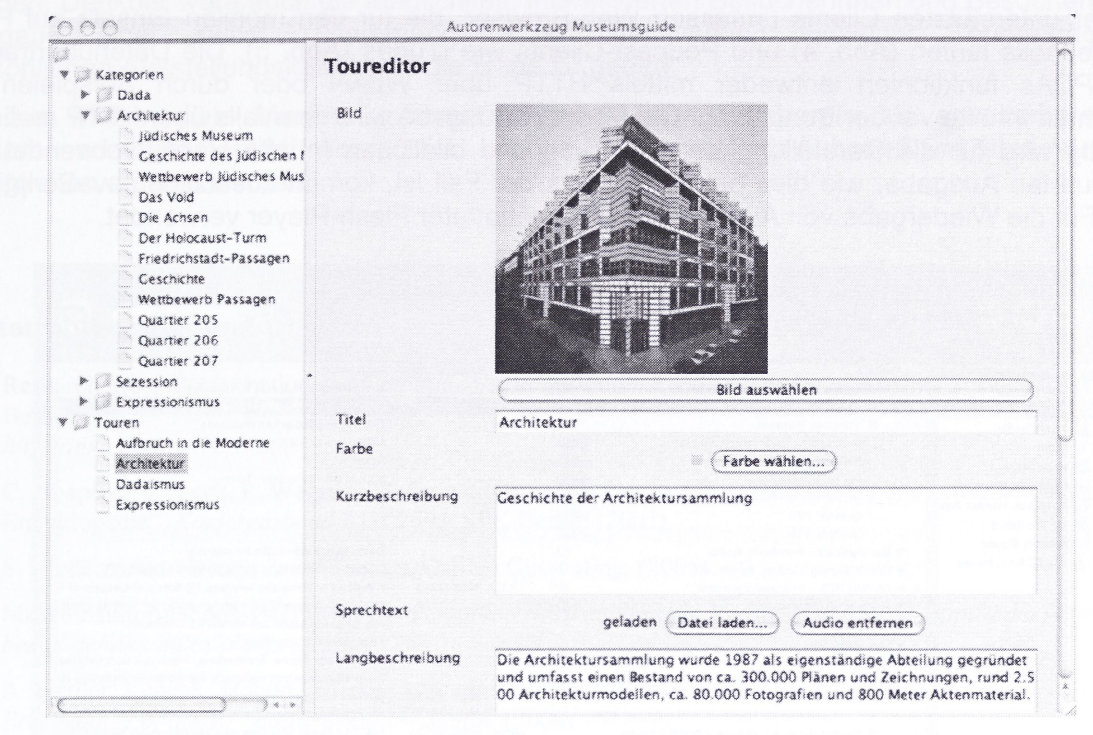

#### Produktion, Verwaltung und Transformation der Inhalte

Abbildung 2: Authoring-Tool

Das Authoring-Tool steht in Form einer Desktop-Anwendung zur Verfügung. Es erlaubt dem Anwender das Erstellen, Bearbeiten und Verknüpfen der multimedialen Daten. Dazu werden dem Benutzer sämtliche Objekte der Domain in einer Baumansicht präsentiert. Die Objekte können mit

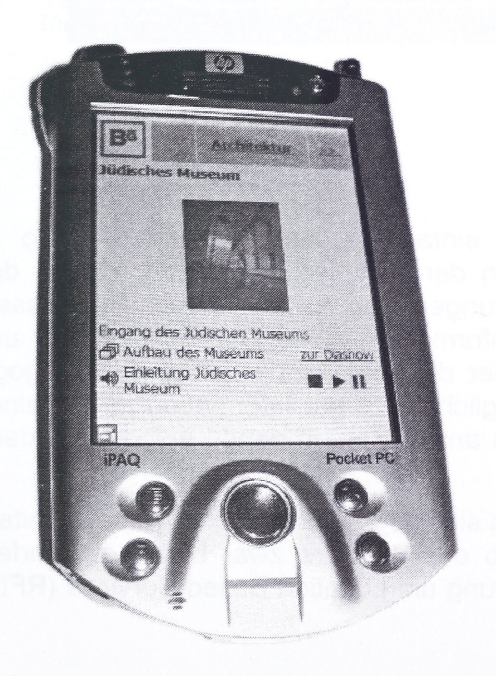

Abbildung 3: PDA mit Informations darstellung

Hilfe von Formularen editiert werden, wobei neben der Eingabe von Texten auch das Laden von Bildern und Audiodateien möglich ist. Diese werden anschließend über den oben erwähnten Data Access Layer persistiert und können danach in den Clientanwendungen genutzt werden.

Der Webserver, der auf dem Apache-Cocoon-Framework basiert. stellt den Clients die Domainobjekte in mehreren Formaten zur Verfügung. Bei einem eingehenden Request wird zunächst eine Suchanfrage an eines der Data-Access-Objekte (DAOs) gestellt. Dieses startet mit Hilfe von Hibernate eine Datenbanksuche und gibt die gefundenen Einträge in Form von Domainobjekten zurück. Durch einen klassenspezifischen Generator wird der Objektgraph in XML überführt und an den Transformation Layer übergeben. Je nach Anforderung werden die XML-Daten durch ein

oder mehrere XSLT-Stylesheets in andere XML-Formate wie XHTML für die Browserausgabe. RSS für Podcasts oder XSL-FO<sup>1</sup> für z.B. PDF transformiert. In einem letzten Schritt wird die serverinterne XML-Repräsentation durch so genannte Serializer in Zeichenketten (z.B. XHTML) oder Binärdaten (PDF) umgewandelt und an den Client gesendet. Gleichzeitig liefert der Webserver aber auch die Binärdaten – also Bilder, Texte und Audiodaten – an die Clients aus. Diese Daten werden serverseitig für das jeweilige Ausgabemedium noch speziell aufbereitet. So werden bspw. Bilder für die Ausgabe auf einem PDA-Bildschirm skaliert.

Die bisher unterstützten Clients umfassen Web-Browser, die für den mobilen Einsatz auf PDAs oder Notebooks laufen (Abb. 4) und Podcast-Clients wie iTunes (Abb. 5). Die Datenübertragung für die PDAs funktioniert entweder mittels HTTP über WLAN oder durch Aufspielen der gewünschten Inhalte vor der Benutzung. Die Podcast-Ausgabe wird ebenfalls über HTTP realisiert. Clientseitig wird für die Darstellung der textlichen und bildlichen Inhalte HTML verwendet. Zur zeitgesteuerten Ausgabe, wie dies bei Slideshows der Fall ist, kommt zusätzlich JavaScript zum Einsatz. Für die Wiedergabe von Audio wird ein eingebetteter Flash-Player verwendet.

|                                                          |                                                           | iTunes            |      |                                 |                                                                                                    |
|----------------------------------------------------------|-----------------------------------------------------------|-------------------|------|---------------------------------|----------------------------------------------------------------------------------------------------|
|                                                          |                                                           |                   |      |                                 | $\overline{C}$<br>$\mathbb{Q}$<br>Search<br>Undate                                                                                                    |
| Source                                                   | Podcast                                                   |                   |      | Time Release Date # Description |                                                                                                    |
| Library                                                  | ₩ audibleblog - Podcasts von Audible.de                   | H.                |      |                                 | audibleblog - Podcasts von Audible.de                                                                                                    |
| --------                                                 | <b>BART SHEET AND STATE OF THE REAL</b>                   | (۳                |      |                                 | the company of the company of the company of the company of the company of the company of the company of the c<br>Company of the company of the company of the company of the company of the company of the company of the compan                                                                                                    |
| Party Shuffle                                            | <b>M kidisches Museum</b><br>46                           |                   | 0:24 |                                 | Eingang des Jüdischen Museums                                                                                                    |
| B<br>Radio                                               | Geschichte des Iüdischen Museums                          | COAX 2            |      |                                 | Aitbau des Hidischen Museums                                                                                                    |
| Music Store                                              | Oie Achsen                                                | (6.11)            |      |                                 | Azhawa                                                                                                    |
| ¥                                                        | Der Holocaust-Turm                                        | CTY               |      |                                 | Blick in den Holocaust-Turn                                                                                                    |
| <b>Purchased Music</b>                                   | Friedrichstadt-Passagen                                   | (GCC)             |      |                                 | Opartier 207                                                                                                    |
| Musik von Hannes Hes:                                    | Ouartier 205                                              | CCCT              |      |                                 |                                                                                                    |
| My Top Rated<br>Recently Played<br>W. Top 25 Most Played | Quartier 206                                              | ريت               |      |                                 |                                                                                                    |
|                                                          | # BuchFunk.de - Hoerbuch-Radio                            | Ö                 |      |                                 | Erstes Hoerbuch-Radio im Internet                                                                                                    |
|                                                          | W Cote's Weblog: Coding, Austin, etc.                     | Ø.                |      |                                 | "this sort of thing is going on all the time."                                                                                                    |
|                                                          | # > DE.BUG POD ~ a netaudio podcast                       | $\langle \rangle$ |      | 3:36 2005-07-3                  | A Podcast of Netaudio Releases, DJ-Sets and Livesets of fr                                                                                                    |
|                                                          | w im Kopf, da ist es anders                               | Ö                 |      |                                 | Schwul, bi, hetero? Egal - ich bin doch wer, und da spielt                                                                                                    |
|                                                          | W Kino im Koof - Die Filme der Woche von M94.5            | Ö                 |      |                                 | Alle Kino-Neustarts aus der M94.5 Filmfabrik                                                                                                    |
|                                                          | w Mac Essentials                                          | 0                 |      |                                 | Your Essential Mac News                                                                                                    |
|                                                          | <b>W MacHackers Podcasts</b>                              | Ö                 |      |                                 | Podcasts der Bonner MacHackers, frisch aus dem Netzladi                                                                                                    |
|                                                          | w sushiradio.de - der feine Happen für deine Ohren (se C) |                   |      |                                 | sushiradio.de bringt mehrmals die Woche einen feinen Ha                                                                                                    |
|                                                          | <b>W</b> Tonabnehmer<br>m.                                | C.                |      | 2005-06-21                      | Audiokolumne zur agilen Softwareentwicklung                                                                                                    |
|                                                          | 图 Tonabnehmer #6: Gerhardt et al - Eclipse RCP            |                   |      | 45:15 2005-06-21                | Unser heutiges Thema ist die Ecilpse Rich Client Platform                                                                                                    |
|                                                          | 图 Tonabnehmer #5: Eberhard Wolff ~ Spring<br>H.           |                   |      | 49.54 2005-05-26                | Frühling! Was liegt da näher, als sich ü                                                                                                    |
|                                                          | # Tonahnehmer #4: Bernd Oestereich - Soziales<br>₩        |                   |      | 46:24 2005-04-22                | Heute sprach ich mit Bernd Oestereich über die sozi                                                                                                    |
|                                                          | # Tonabnehmer #3: Greo Woydnilek - Kontemplativ<br>Ø.     |                   |      | 21:13 2005-04-1                 | Heute hatte ich das Glü:ck, Greg Wovdnijek am H&#)</td></tr><tr><td>M Tonabnehmer #2: Jutta Eckstein - Agilität<br>W.</td><td></td><td></td><td>51:28 2005-03-18</td><td>F&#252:r den zweiten Tonabnehmer habe ich Jutta Eckste</td></tr><tr><td># Tonabnehmer #1: Johannes Link - Softwaretests<br>鉴</td><td></td><td></td><td>46:11 2005-02-11</td><td>Zum Auftakt des Tonabnehmers, meiner neuen Audiokolu</td></tr><tr><td>Podcast Directory<br>Report a Concern ©</td><td></td><td></td><td></td><td><math>-1</math><br>Unsubscribe<br>Settings</td></tr><tr><td>圖<br>┿</td><td>When</td><td colspan=3>36 songs, 6.9 hours, 224.8 MB</td><td>G)<br>Ħ</td></tr></tbody></table> |

Abbildung 5: Podcast-Client iTunes

# **Zusammenfassung und Ausblick**

Mit der vorliegenden Lösung ist es gelungen, einen einfach zu bedienenden Prototyp zu realisieren, der es den Mitarbeiterinnen und Mitarbeitern der Berlinischen Galerie erlaubt, den Museumsquide flexibel an die regelmäßigen Veränderungen der Ausstellungen anzupassen. Durch die Bereitstellung und Nutzung von visuellen Informationen wie Diashows, Bilder und Audiodaten geht dieses Museumsinformationssystem über die sonst in der Museumspädagogik üblichen Audioguides weit hinaus. Zudem ist es nun möglich, nicht nur Information zu einzelnen Objekten, sondern inhaltlich zusammenhängende Touren anzubieten, in denen auf verschiedene Ausstellungsstücke Bezug genommen wird.

Dennoch handelt es sich auch hierbei um ein System, das sich noch in vielfältiger Weise erweitern ließe. So ist die Verarbeitung von Videodaten innerhalb der Software zwar bereits entworfen, müsste aber noch umgesetzt werden. Auch eine Erweiterung um Location Based Services (RFID,

<sup>1</sup> Extensible Stylesheet Language - Formatting Objects

Bluetooth, WLAN) wäre vorstellbar. Damit könnte man den Besuchern anhand des eigenen Standortes innerhalb des Museums zusätzliche Informationen zu einzelnen Ausstellungsstücken zur Verfügung stellen. Diese Informationen ließen sich unter der Voraussetzung, dass eine Anbindung an die im Museum genutzte Objektverwaltungssoftware MuseumPlus geschaffen werden würde, aus dem bereits vorhandenen Datenpool der Berlinischen Galerie generieren. darüber hinaus ist eine wesentlich intensivere Nutzung der Vielzahl potentieller Ausgabemedien denkbar: So könnten generierte Podcasts bspw. in die Webseite der Berlinischen Galerie integriert werden. Denkbarwäre auch die Möglichkeit, interessierten Besucherinnen und Besuchern überdie Ausgabe einer selbst zusammengestellten Druckversion einzelner Tourbeiträge einen persönlichen Ausstellungskatalog an die Hand zu geben.

Da das multimediale Museumsinformationssystem von Vornherein als erweiterbare Struktur geplant und implementiert worden ist, kann es ohne großen Aufwand um eine Vielzahl von Fähigkeiten ergänzt werden.

#### **Weiterführende Literatur**

- [1] Research group "Information and Communication Systems" at the University of Applied Sciences (FHTW) Berlin. *<http://inka.f4.flitw-berlin.de>.*
- 
- [2] C. Hoepfner, J. Sieck. P. Weyrich. "Informationstechnische Grundlagen für das mobile Informationssystem Dimo Enkyklopedia", *Konferenzband EVA 2005*, SPK Berlin, (2005).
- [3] S. Niedermeier. *Cocoon 2 und Tomcat,* Galileo Computing, (2005).
- [4] Museumsinformationssysteme für das Pergamon Museum und die Berlinische Galerie. *[http://inka.f4.fhtw](http://inka.f4.fhtw-berlin.de/inka/index.php/projekte/)[berlin.de/inka/index.php/projekte/](http://inka.f4.fhtw-berlin.de/inka/index.php/projekte/)*
- [5] A. Fiedler, J. Sieck. *Mobile Learning strategies at FHTWBerlin and evaluation ofmobile learning courses.* In: *Proceedings of the 10<sup>th</sup> Baltic Seminar, Stettin, (2006)*
- [6] Michael A. Herzog. "Multimediale Mobildienste und Recommender Systeme in einer Rahmen-Architektur fuer Branchenloesungen: Das IKAROS-Projekt", *Wireless Communication and Information,* Shaker, pp. 121-128, (2005).
- [7] A. Fiedler, M. A. Herzog, J. Sieck. *Mobile Information Systems and Mobile Learning.* In: Is information technology shaping the future of higher education? *Proceedings of the* 12<sup>th</sup> *Internatonal Conference of European University Information Systems,* 347-353 (2006)